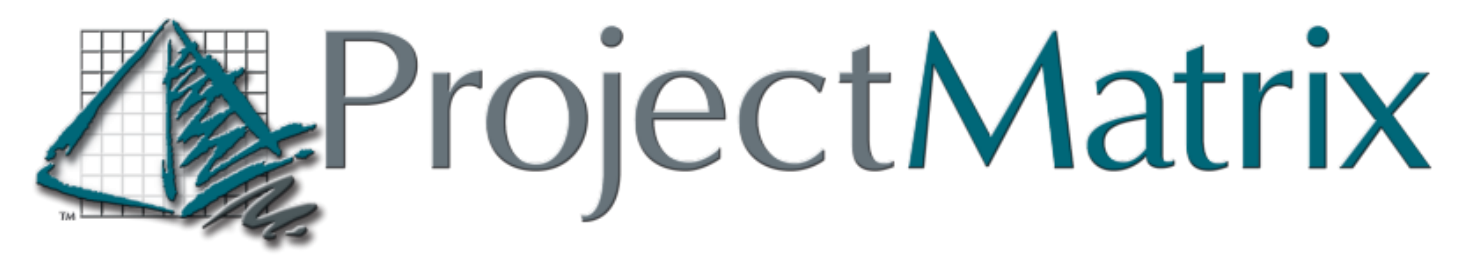

# *Important Information*

### Haworth Catalog Updates (Effective March 3rd 2013)

Catalogs will be available via the ProjectMatrix website on Friday February 8th

Haworth has changed their catalog data to an SAP structure. This change will be effective March 3<sup>rd</sup>, 2013. This impacts the way the data is handled in the vendor's software such as ProjectSpec. Haworth and ProjectMatrix have worked together for several months to make this change as seamless as possible. Due to these modifications there will be several noticeable changes in how the catalogs work inside the software.

•*New catalog updates will be available through ProjectNotify on 3-3-2013*

•*The current 2012 catalogs will be released as "legacy" catalogs with a new MFG Code and Description so that both old and current catalogs can be installed simultaneously and Activated/Deactivated as necessary.* 

•*Catalog updates may happen weekly as data is constantly changing. Please monitor the website for updates.*

## **Major Changes:**

- Option Structure
- Base Pricing Structure

#### **What does this mean?**

- Lynx is the only guaranteed pricing.
- Old SIF files will need to be re-optioned
- Previously saved Standard Options Tables will no longer work
- Part numbers must be fully optioned to see pricing

•*The same base price is used for all sizes of a part until optioned*

•*For example, a panel will show the same base price for sizes ranging from 24" to 60" until optioned.* 

- Customer Quotes should NOT be generated until priced through Lynx.
- LYNX IS THE ONLY GUARANTEED PRICING.

#### **Benefits:**

• New data has more descriptive Option Prompts

• New Standard Option Tables created with the new data will work more accurately due to the change of the option strings.

#### **ProjectMatrix will be hosting a user webinar on Wednesday, February 20th at 9 am and 2 pm EST to discuss these changes.**

Invites will be distributed next week through our email subscription program. If you have not yet signed up for this, do so by going to our homepage at [www.projectmatrix.com](http://www.projectmatrix.com/) and clicking on the link in the middle of the page to join the Email Broadcast list.